# **Notes for laboratory session 4**

### **1. Model Selection**

# Model selection in the linear regression model

We can decide if a variable should be excluded from a linear model by calculating the appropriate F-statistic. The calculation requires the residual sum of squares of the full model and the sub-model. Thus, we fit the full model…

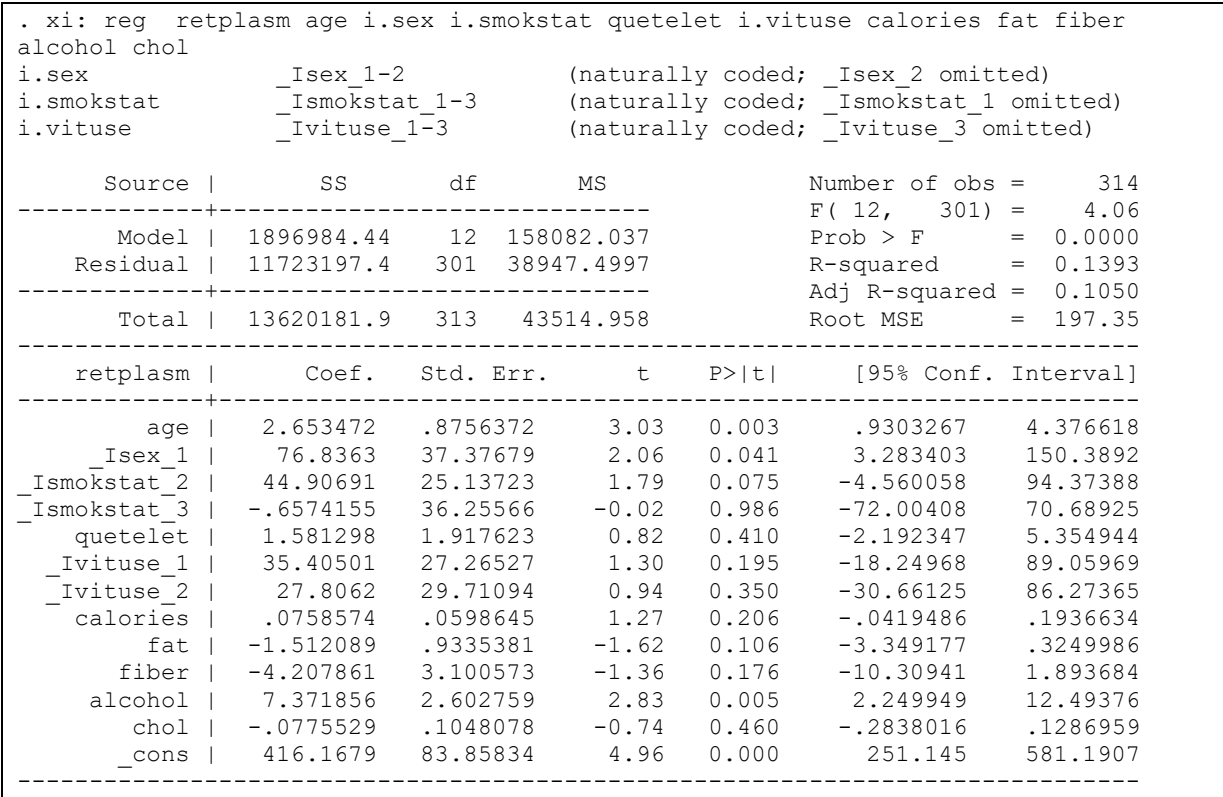

SSE<sub>full</sub>= ...11723197.4

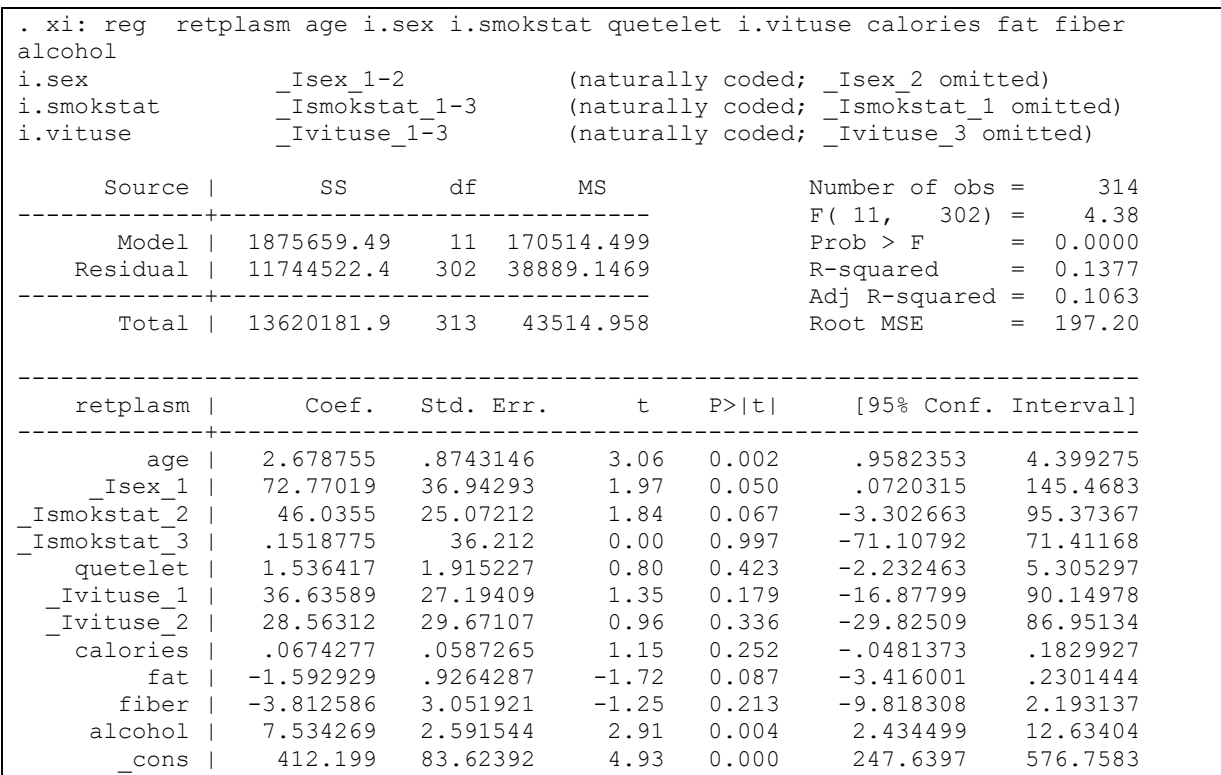

and then the sub-model (i.e. excluding the variable cholesterol) …

 $SSE_{sub-model} = ...11744522.4$ 

Then we can calculate the F-statistic using the formula:

$$
\frac{SSE(X_p)-SSE(X_{p+1})}{SSE(X_{p+1})/(n-p-1)} \sim F_{1,n-p-1}
$$

Now we can calculate the upper-tail cumulative F distribution with 1 numerator and

314-12-1=301 denominator degrees of freedom using the STATA function Ftail.

```
. di Ftail(1,301,(11744522.4-11723197.4)/(11723197.4/301))
.45990464
```
Alternatively, we can use the STATA test command as follows:

```
. quietly xi: reg retplasm age i.sex i.smokstat quetelet i.vituse calories fat 
fiber alcohol chol
. test chol
 ( 1) chol = 0.0
       F( 1, 301) = 0.55<br>Prob > F = 0.4599
            Prob > F =
```
a) Which t-test is equivalent with the F-test above? Try to confirm this using STATA function ttail to calculate the relevant p-value.

### **Model selection in the GLM**

In the GLM model the decision whether a variable should be excluded, can be based on a likelihood ratio test. The calculation requires the deviances (or the maximized log likelihoods) of the full and the sub-model respectively.

We fit the full model …

```
. xi: glm retplasm i.sex age i.smokstat i.vituse quetelet calories fat fiber a
> lcohol chol
i.sex 1sex 1-2 (naturally coded; Isex 2 omitted)
i.smokstat   Ismokstat 1-3 (naturally coded; Ismokstat 1 omitted)
i.vituse _Ivituse_1-3 (naturally coded; _Ivituse_3 omitted)
Iteration 0: log likelihood = -2098.3936
Generalized linear models<br>Optimization : ML: Newton-Raphson Mo. of obs = 314<br>Residual df = 301
Optimization : ML: Newton-Raphson
                                      Scale parameter = 38947.5
Deviance = 11723197.42 (1/df) Deviance = 38947.5
Pearson = 11723197.42 (1/df) Pearson = 38947.5
Variance function: V(u) = 1 [Gaussian]
Link function : g(u) = u [Identity]
Standard errors : OIM
Log likelihood = -2098.39358 AIC = 13.44837
BIC = 11721466.85
   retplasm | Coef. Std. Err. z P>|z| [95% Conf. Interval]
-------------+----------------------------------------------------------------
 _Isex_1 | 76.8363 37.37679 2.06 0.040 3.579146 150.0935
 age | 2.653472 .8756372 3.03 0.002 .9372552 4.36969
_Ismokstat_2 | 44.90691 25.13723 1.79 0.074 -4.36116 94.17499
_Ismokstat_3 | -.6574155 36.25566 -0.02 0.986 -71.71721 70.40238
 _Ivituse_1 | 35.40501 27.26527 1.30 0.194 -18.03395 88.84396
 _Ivituse_2 | 27.8062 29.71094 0.94 0.349 -30.42617 86.03856
 quetelet | 1.581298 1.917623 0.82 0.410 -2.177174 5.33977
 calories | .0758574 .0598645 1.27 0.205 -.041475 .1931897
  fat | -1.512089 .9335381 -1.62 0.105 -3.34179 .317612
 fiber | -4.207861 3.100573 -1.36 0.175 -10.28487 1.869151
 alcohol | 7.371856 2.602759 2.83 0.005 2.270543 12.47317
 chol | -.0775529 .1048078 -0.74 0.459 -.2829723 .1278666
 _cons | 416.1679 83.85834 4.96 0.000 251.8086 580.5272
------------------------------------------------------------------------------
```
Deviance $_{\text{full}} = ...$ 

and then the sub-model …

. xi: glm retplasm i.sex age i.smokstat i.vituse quetelet calories fat fiber a > lcohol i.sex 1sex 1-2 (naturally coded; Isex 2 omitted) i.smokstat Ismokstat 1-3 (naturally coded; Ismokstat 1 omitted) i.vituse \_Ivituse\_1-3 (naturally coded; \_Ivituse\_3 omitted) Iteration 0: log likelihood = -2098.6789 Generalized linear models<br>Optimization : ML: Newton-Raphson Mo. of obs = 314<br>Residual df = 302 Optimization : ML: Newton-Raphson Scale parameter = 38889.15<br>= 11744522.37 (1/df) Deviance = 38889.15  $Deviance = 11744522.37$  (1/df) Deviance = 38889.15 Pearson = 11744522.37 (1/df) Pearson = 38889.15 Variance function:  $V(u) = 1$  [Gaussian] Link function :  $g(u) = u$  [Identity] Standard errors : OIM  $Log 1ikelihood = -2098.67891$   $AIC = 13.44381$  $BIC = 11742786.06$ ----------------------------------------------------------------------------- retplasm | Coef. Std. Err. z P>|z| [95% Conf. Interval] -------------+---------------------------------------------------------------- \_Isex\_1 | 72.77019 36.94293 1.97 0.049 .3633701 145.177 age | 2.678755 .8743146 3.06 0.002 .9651303 4.39238 \_Ismokstat\_2 | 46.0355 25.07212 1.84 0.066 -3.10494 95.17595 \_Ismokstat\_3 | .1518775 36.212 0.00 0.997 -70.82235 71.1261 \_Ivituse\_1 | 36.63589 27.19409 1.35 0.178 -16.66354 89.93532 \_Ivituse\_2 | 28.56312 29.67107 0.96 0.336 -29.5911 86.71735 quetelet | 1.536417 1.915227 0.80 0.422 -2.21736 5.290193 calories | .0674277 .0587265 1.15 0.251 -.0476742 .1825296 fat | -1.592929 .9264287 -1.72 0.086 -3.408695 .2228384 fiber | -3.812586 3.051921 -1.25 0.212 -9.79424 2.169069 alcohol | 7.534269 2.591544 2.91 0.004 2.454936 12.6136 \_cons | 412.199 83.62392 4.93 0.000 248.2991 576.0989 ------------------------------------------------------------------------------

Deviance<sub>sub-model</sub> =  $\dots$ 

The calculation of the log-likelihood statistic and its relevant p-value can be based on deviances…

```
. di chi2tail(1,(11744522.3740-11723197.4192)/((11723197.4192)/(301)))
.45932838
```
Likelihood ratio test using the lrtest command

```
. qui xi: glm retplasm i.sex age i.smokstat i.vituse quetelet calories fat fiber alcohol 
chol
. est store A
. qui xi: glm retplasm i.sex age i.smokstat i.vituse quetelet calories fat fiber alcohol 
. est store B
. lrtest A B,stats
(log-likelihoods of null models cannot be compared)
likelihood-ratio test LR \text{ chi}(1) = 0.57<br>
(Assumption: B nested in A) Brob > chi2 = 0.4500
(Assumption: B nested in A)
  ------------------------------------------------------------------------------
Model | nobs ll(null) ll(model) df AIC BIC
-------------+----------------------------------------------------------------
B | 314 . -2098.679 12 4221.358 4266.351
A | 314 . -2098.394 13 4222.787 4271.529
------------------------------------------------------------------------------
```
The easiest way to assess the impact of the factor cholesterol in the model is with the test command, which generates the Wald test.

```
. quietly xi: glm retplasm i.sex age i.smokstat i.vituse quetelet calories fa
> t fiber alcohol chol
. test chol
 ( 1) [retplasm]chol = 0
         chi2(1) = 0.55Prob > chi2 = 0.4593
```
#### **2. Model checking**

In order to check the assumptions of the previous model we need to produce the predicted values and the residuals.

```
First we fit the model using the regress STATA command
. quietly xi:reg retplasm i.sex fat alcohol age
```
Then we generate the predicted values

```
. predict yhat 
(option xb assumed; fitted values)
(1 missing value generated)
```
then the raw residuals…

```
. predict r, resid
(1 missing value generated)
```
the standardized residuals

```
. predict rstan, rstand
(1 missing value generated)
```
#### and the Student's residuals

```
. predict rstud, rstud
(1 missing value generated)
```
We can now check the homoskedacity assumption by plotting the Studentized residuals versus the predicted values.

```
. sc rstud yhat,yline(0) xlab() ylab()
```
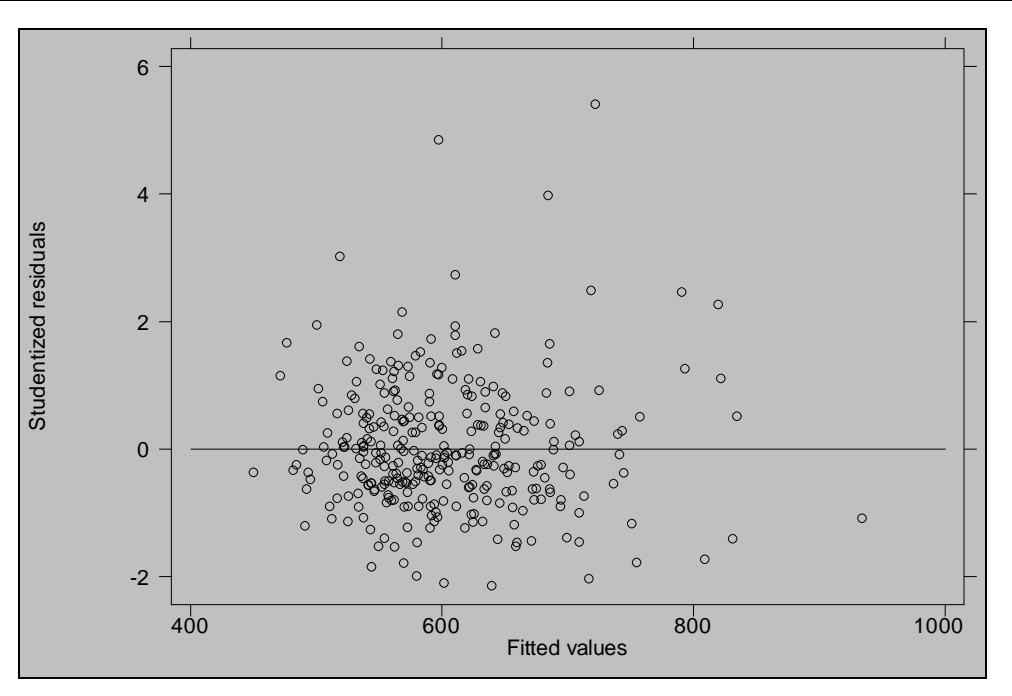

We see that there is no obvious problem with lack of homoskedasticity in these data. (Why?)

The assumption of Normality can be checked using the qnorm command in STATA as follows:

```
. qnorm rstud, xlab() ylab()
```
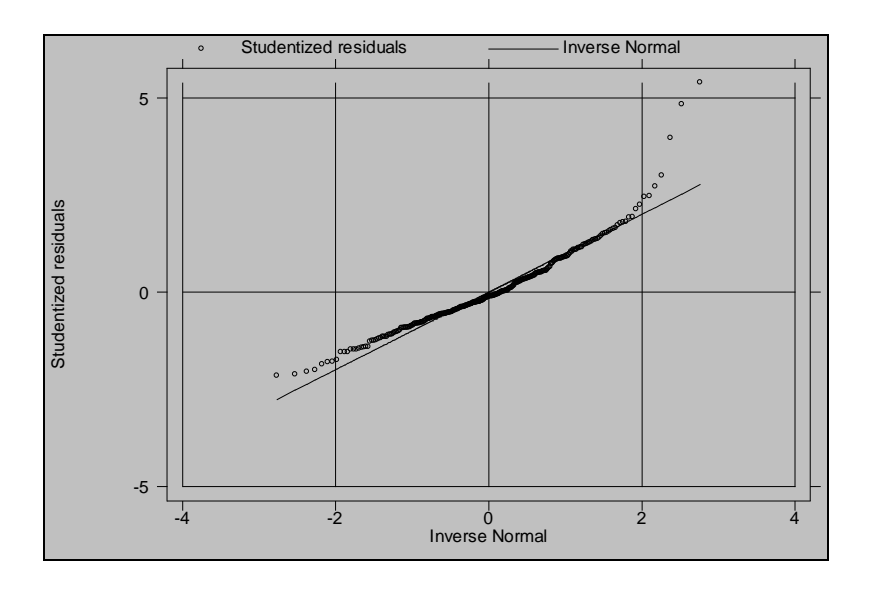

To formally test the hypothesis of normality, we can use the Shapiro-Wilks test as follows:

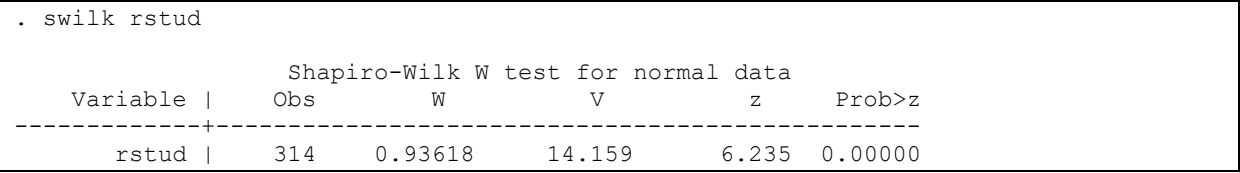

a) What is your conclusion about the Normality assumption?

In order to correct the Normality problems we will use a transformed variable for plasma retinol levels. An easy way to find which transformation to use, is the general method of Box and Cox. This can be performed in STATA as follows (STATA will create a new variable named "newret" containing the transformed values):

```
.version 6
. boxcox retplasm, lstart(-1) graph generate (newret) 
(note: iterations performed using zero =.001)
   Iteration Lambda Zero Variance LL
 ------------------------------------------------------------
 0 -1.0000 89.67819 51344.1853 -1702.87019 
 1 0.1327 2.56310 37070.2753 -1651.72960 
 2 0.1676 0.00243 37062.7391 -1651.69768 
 3 0.1676 0.00000 37062.742 -1651.69770
        ------------------------------------------------------------
Transform: (retplasm^L-1)/L
              L [95% Conf. Interval] Log Likelihood
                         ----------------------------------------------------
            0.1676 (not calculated) -1651.6977
 Test: L == -1 chi2(1) = 104.14 Pr>chi2 = 0.0000
L = 0 chi2(1) = 2.19 Pr>chi2 = 0.1387
L = 1 chi2(1) = 49.39 Pr>chi2 = 0.0000
 . version 8
```
The graph produced plots the log likelihood versus  $\lambda$ .  $\lambda$ =0.1676 is the maximum likelihood estimate.

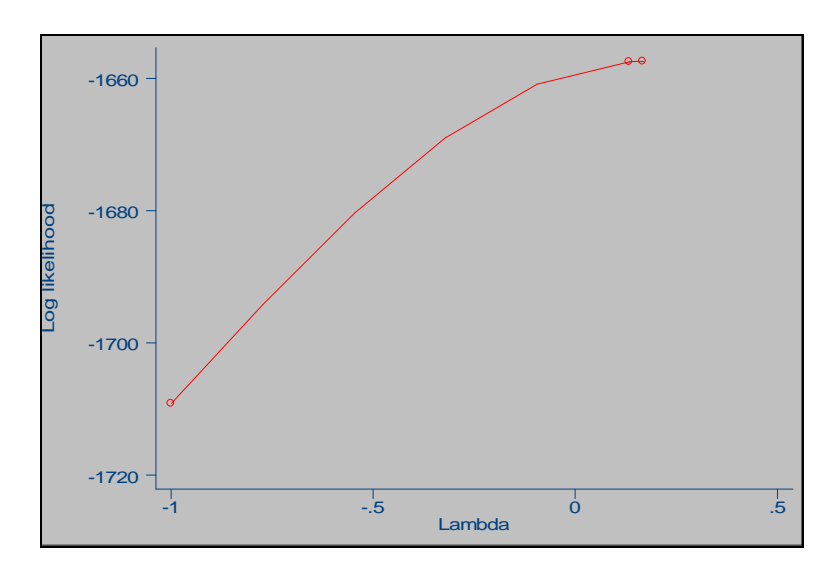

Now we can use the stepwise procedure again

```
. xi: sw reg newret age i.sex (i.smokstat) quetelet (i.vituse) calories fat fi
> ber alcohol betadiet retdiet, pr(.1)
i.sex 1-2 (naturally coded; Isex 2 omitted)
i.smokstat Ismoks_1-3 (naturally coded; Ismoks_1 omitted)
i.vituse Tvitus 1-3 (naturally coded; Ivitus 1 omitted)
                  begin with full model
p = 0.6699 \ge 0.1000 removing retdiet
p = 0.6327 \ge 0.1000 removing quetelet
p = 0.5945 \ge 0.1000 removing Ivitus 2 Ivitus 3
p = 0.5018 \ge 0.1000 removing betadiet
p = 0.2852 \ge 0.1000 removing Isex 1
p = 0.1146 \ge 0.1000 removing Ismoks 2 Ismoks 3
  Source | SS df MS Number of obs = 314
 ---------+------------------------------ F( 5, 308) = 7.93
 Model | 34.2403962 5 6.84807924
Residual | 265.811233 308 .863023485
---------+------------------------------ Adj R-squared = 0.0997
  Total | 300.05163 313 .958631405 Root MSE = .92899
------------------------------------------------------------------------------
                              t P>|t| [95% Conf. Interval]
---------+--------------------------------------------------------------------
 age | .0161012 .0038357 4.198 0.000 .0085538 .0236487
 fat | -.0092023 .0042933 -2.143 0.033 -.0176502 -.0007544
calories | .0004638 .0002721 1.704 0.089 -.0000716 .0009992
 fiber | -.0235039 .0140948 -1.668 0.096 -.0512381 .0042303
 alcohol | .0368435 .0115156 3.199 0.002 .0141843 .0595027
 _cons | 10.6249 .2747965 38.665 0.000 10.08418 11.16561
   ------------------------------------------------------------------------------
```
We generate the Student's residual again along with the Cook's d and the leverage in order to check for outliers and influential observations

```
. predict rstud, rstud
```

```
. predict d,cooksd
```

```
. predict h, hat
```
b) Check the normality assumption using the swilk command.

Now list residuals, leverages and Cook's d's for observation with residual more than 2 and leverage greater than 2p/n (2\*6/314=0.0382). Then check the maximum Cook's d.

```
. list rstud d h if abs(rstud)>2.0 | h>0.0382rstud dh
 1. -2.880156 .0283224 .0205401
  2. -3.392216 .0174023 .0092961
  .
 . 
 313. 3.294111 .0123143 .0069778
 314. 3.587223 .0196182 .0094104
(37 cases)
. list rstud d h if abs(rstud)>2.0 & h>.0382
( 0 cases)
```
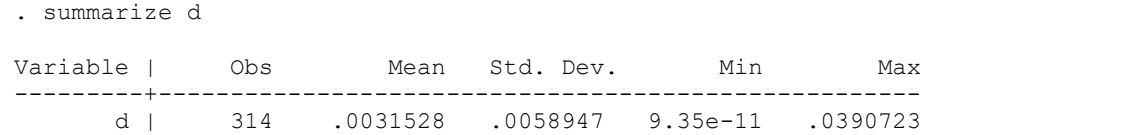

c) There are no observations with Cook's distance above 1, although there are several points with large residuals or leverage. What do you think about the "residual>2" criterion?